# Beszámoló a 5. Európai Fizikai Diákolimpiáról

A 5. Európai Fizikai Diákolimpia (EuPhO) a COVID-19 járvány miatt az előző évhez hasonlóan online formában került megrendezésre június 19. és 26. között. A versenyen 27 európai és 19 Európán kívüli ország összesen 219 diákja vett részt. A versenyzők a legtöbb országban egy helyen, tanári felügyelettel írták meg a dolgozatokat, amelyeket beszedés után beszkenneltek, és elküldtek a verseny szervezőinek, akik azokat a szokásos módon kijavították. A verseny tisztasága érdekében az egész folyamatot (dolgozatírás, szkennelés) videón közvetíteni kellett.

A verseny az 5 órás elméleti fordulóval indult, majd a következő nap a szintén 5 órás kíséletivel folytatódott (a feladatokat alább közöljük). A tavalyi versenyhez hasonlóan a kísérleti fordulóban két szimulációs programmal dolgoztak a diákok. A dolgozatokat a szervezők által felkért javítók pontozták. A pontok esetleges megnövelése, a moderáció most is a versenyzők feladata volt, ami szöveges formában beküldött kérés alapján történt. Az online módon tartott eredményhirdetésre június 26-án került sor, ahol kiderült, hogy a verseny abszolút győztese Vlad Stefan Oros Romániából 41,3 ponttal (a maximális pontszám 50 volt). Az aranyérem határa 23,5 pont volt, amit 15 versenyző ért el. Ezüstérmet 30, bronzérmet 66 és dicséretet 27 diák kapott.

A magyar csapat egy többkörös kiválasztási folyamat végén alakult ki (ennek részleteit az előző számban közöltük). A csapat és kiemelkedő eredményeik:

Kovács Balázs Csaba, 11. oszt., Hatvan, Bajza József Gimnázium, aranyérem (26,6 pont), felkészítő tanára: Maruzsiné Sevella Judit, Kovács László;

Varga Vázsony, 12. oszt., Budapesti Fazekas Mihály Gyakorló Általános Iskola és Gimnázium, ezüstérem (22,4 pont), felkészítő tanára: Schramek Anikó;

Bokor Endre, 12. oszt., Budapesti Fazekas Mihály Gyakorló Általános Iskola és Gimnázium, ezüstérem (20,5 pont), felkészítő tanára: Schramek Anikó és Homa Gábor;

Tóth Ábel Levente, 12. oszt., Budapesti Fazekas Mihály Gyakorló Általános Iskola és Gimnázium, ezüstérem (20,1 pont), felkészítő tanára: Schramek Anikó;

Bonifert Balázs, 12. oszt., Budapest, Baár-Madas Református Gimnázium, ezüstérem (18,3 pont), felkészítő tanára: Horváth Norbert.

Említésre méltó még, hogy Kovács Balázs Csaba az abszolút 7. helyet érte el a versenyben. A magyar csapat vezetője Szász Krisztián volt, a feladatokat a versenynapok reggelén Vankó Péter fordította le magyarra, Vigh Máté pedig a versenybizottságban képviselte hazánkat. Az alábbiakban közöljük a verseny feladatait, a megoldások a verseny honlapján érhetők el: https://eupho.ee/eupho-2021/. A szép eredményhez gratulálunk!

#### Elméleti feladatok

#### 1. Szivárgás

Egy 2H magasságú és 2V térfogatú, üreges, hőszigetelt hengert alulról egy hőszigetelt dugattyú zár el. A henger két, kezdetben egyforma részre van osztva egy hőszigetelő, m tömegű válaszfallal. A válaszfal egy kör alakú peremen nyugszik, ahol egy tömítés biztosítja a szoros érintkezést. Mindkét részt p nyomású és T hőmérsékletű héliumgáz tölt ki. A dugattyú egy erő hatására lassan felfelé mozog.

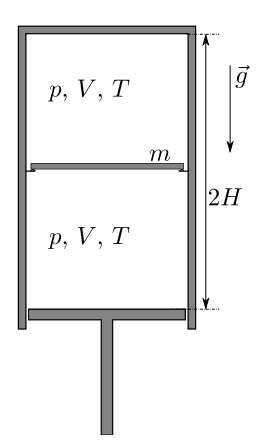

- a. Határozd meg az alsó rész  $V_0$  térfogatát, amikor a gáz elkezd szivárogni a két rész között!
- b. Határozd meg a felső rész  $T_1$  hőmérsékletét, amikor a dugattyú eléri a válaszfalat!
- c. Határozd meg az alsó rész  $T_2$  hőmérsékletét közvetlenül azelőtt, hogy a dugattyú eléri a válaszfalat!

## 2. Fonál egy henger körül

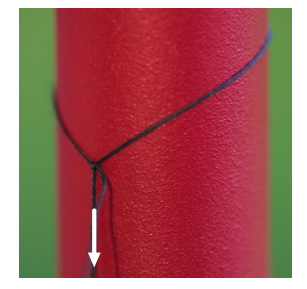

Egy fonál egyik végére  $L > 2\pi R$  hosszúságú hurkot készítünk, majd egy R sugarú hengert bújtatunk át rajta. A fonál és a henger között a súrlódási együttható  $\mu$ . A fonál szabad végét a henger tengelyével párhuzamos irányban húzzuk (a képen nyíl mutatja), miközben a hengert nem engedjük elmozdulni. Ha a hurok hossza nagyobb, mint egy kritikus L<sup>0</sup> érték, a hurok csúszhat a hengeren, anélkül hogy megváltozna az alakja. Ellenkező esetben a súrlódás "rögzíti" egy helyen, és ha növeljük a húzóerőt, a fonál akár el is szakadhat. Határozd meg a kritikus  $L_0$  értéket! A fonál súlya elhanyagolható, a fonál nem csavarodik húzás közben.

Hasznos lehet:

$$
2\int \sqrt{1+x^2} \, \mathrm{d}x = x\sqrt{1+x^2} + \operatorname{arsinh} x \,,
$$

ahol arsinh  $x \equiv \ln(x +$  $(1+x^2)$ .

# 3. Üveggolyó

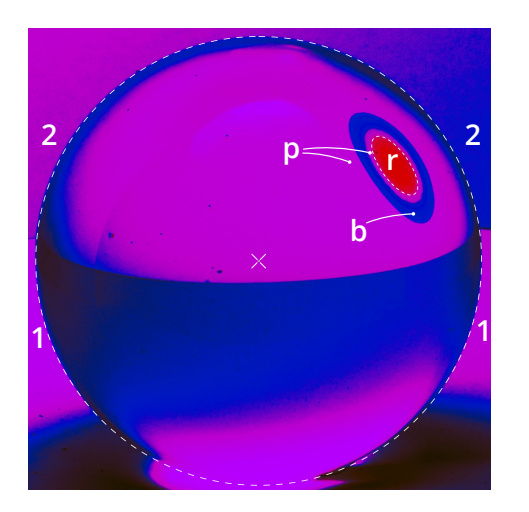

Az első fénykép egy digitális kamerával készült és egy üveggolyót ábrázol, amelyet hátulról egy diffúz, dikromatikus fény világít meg, amely csak két, vékony spektrumvonalat tartalmaz (vöröset 630 nm és ibolyát 400 nm). A diffúz fény a fehér padlóról (a képen 1-gyel jelölve) és a fehér falakról (2-vel jelölve) érkezik, amelyeket ibolya és vörös LED lámpák világítanak meg. A kamera érzékelőjében csak vörös, kék és zöld szenzor van, így az ibolya fény a képen kéknek látszik. A fénykép a golyó sugaránál jóval nagyobb távolságból készült. A golyó hátsó oldalára egy nagyon vékony, átlátszatlan fonál van ragasztva a gömb egy főkörének egy szakaszára. A fényképen a fonalat eltakarja a golyó, és így közvetlenül nem látható. Azonban a fonál egy nagyon kis darabjának nagyon-nagyon eltorzított képe kék (b-vel jelölt) és piros (r-rel jelölt) ellipszisként látható. A p betű lila színű területeket jelöl a fényképen.

Az első fényképen a golyó középpontját egy kereszt, a golyó kerületét pedig egy szaggatott vonal jelöli. Az első fénykép nagyobb változatát egy külön lapon is megtalálod, azon végezhetsz távolságméréseket. A nagyobb fényképen a piros és a lila tartományok határát is szaggatott vonal jelzi.

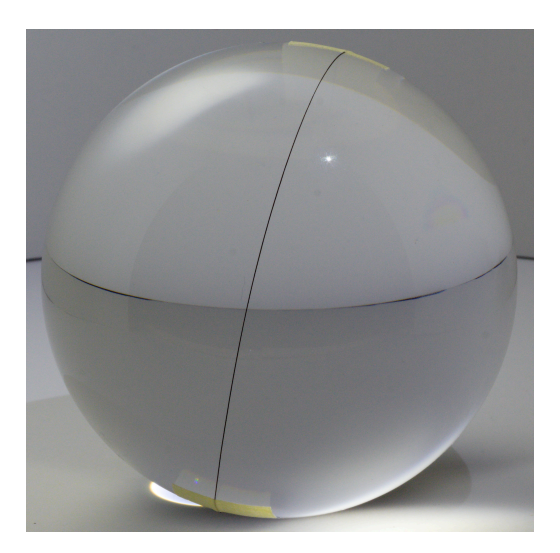

A második fénykép úgy készült, hogy egy fehér LED világítja meg a golyót, és a golyó el van forgatva, hogy a fonál közvetlenül látható legyen.

- a. Sugármenetek segítségével magyarázd meg kvalitatíve, hogy a fonál egy darabja miért látszik zárt hurokként az első fényképen!
- b. Határozd meg a vörös fényre vonatkozó  $n<sub>R</sub>$  törésmutatót!
- c. Határozd meg a vörös és ibolya fényre vonatkozó törésmutatók  $\Delta n \equiv n_{\rm V} n_{\rm R}$ különbségét!  $(n_V \text{ az } \text{ibolya fényre vonatkozó törésmutató.})$

## Kísérleti feladatok

## 1. Elrejtett vezeték

#### Kísérleti elrendezés és feladatok

Egy nagyon hosszú rézvezeték vízszintesen fut ismeretlen  $h$  mélységben a vízszintes,  $L = 100.0$  mm élhosszúságú négyzet alakú felület alatt. A négyzet oldalai nyugat-kelet (x tengely) és dél-észak (y tengely) irányúak, ahogy az ábrán látszik. A koordináta-rendszer origója a négyzet délnyugati sarkában van.

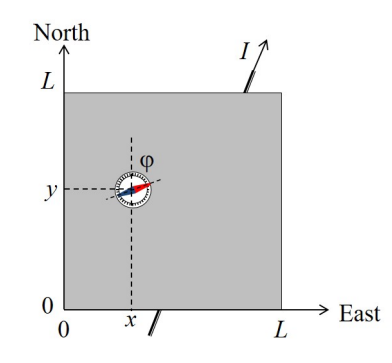

A vezeték egy állítható egyenáramú áramforráshoz van csatlakoztatva (az ábrán nincs feltüntetve), amelyen az I áramot a −5 A és +5 A közötti tartományban lehet állítani. Az ellentétes előjelű áram az áramforrás ellentétes polaritásának felel meg. A négyzetes felületre (beleértve a határvonalát is) egy kis iránytűt helyezhetünk, hogy a mágnestű és az északi  $(y)$  irány közötti  $\varphi$  elhajlási szögön keresztül érzékelje a vezeték mágneses mezejét. Pozitív  $\varphi$  érték a keleti irányban történő eltérülésnek felel meg, ahogy az ábrán látható, míg negatív  $\varphi$  nyugati irányú eltérülésnek felel meg. Feltételezheted, hogy

- a mágnestű egy pontszerű mágneses dipól, amely szabadon foroghat a függőleges tengelye körül, azaz az iránytű csak a mágneses tér vízszintes komponensére érzékeny;
- a tű magassága a felület felett elhanyagolható a vezeték mélységéhez képest, azaz a tű az  $x - y$  síkban van.

Tervezd meg a mérésedet és végezd el a szükséges szimulációkat a következő feladatok megoldásához:

a. Határozd meg a vezeték elhelyezkedését a koordináta-rendszerhez viszonyítva, azaz add meg az egyenletét  $y = ax + b$  formában! Becsüld meg az a és b paraméterek hibáját! Rajzold be egy grafikonba a vezeték helyzetét, és jelöld a pozitív I áramhoz tartozó irányt!

b. Határozd meg a vezeték felülethez viszonyított h mélységét és a Föld mágneses terének  $B_{\rm E}$  vízszintes komponensét! A feladatnak ebben a részében nem kell hibaszámítást végezned, azonban a végeredményeket megfelelő számú értékes jeggyel kell megadnod.

A vákuum mágneses permeabilitása

$$
\mu_0 = 4\pi \times 10^{-7} \mathrm{T} \,\mathrm{m/A}.
$$

### A szimulációs szoftver leírása

A parancssoros program szimulálja a  $\varphi$  eltérülési szög mérését, miután megadtad az I áramot és az iránytű helyzetének x és y koordinátáit a felületen.

Egy szimulációs lépés tipikus kimenete így néz ki:

```
Enter I (A) between -5.0 and 5.0: 3.4
Enter X (mm) between 0 and 100: 55
Enter Y (mm) between 0 and 100: 31
PHI = -33 degrees
–––––––––––––––-
Enter I (A) between -5.0 and 5.0:
```
Először meg kell adnod az I áramot A-ben (a számértéket −5,0 és 5,0 között), aztán az x és y koordinátákat mm-ben (a számértékeket 0 és 100 között). Minden adatot az Enter gombbal kell megerősítened. A program kiadja  $\varphi$  (PHI) értékét fokokban (1°-ra kerekítve) és visszatér a kiinduló állapotba.

A megadott I áramérték 0,1 A-re, az x és y koordináta-értékek 1 mm-re lesznek kerekítve a szimuláció elvégzése előtt. (Tehát nincs értelme ennél pontosabb értékeket megadni a bevitelkor.)

Minden egyes alkalommal, amikor megadod az iránytű helyzetét, a szimulációban használt koordináták egy kb. 0,5 mm-es hibával el fognak térni a bevitt értékektől. (Ez azt szimulálja, hogy a valóságban is csak korlátozott pontossággal tudnád elhelyezni.)

Ha bármikor ki akarsz lépni a programból, nyomjál  $\mathrm{Ctrl}+\mathrm{C}_{-}t$ .

#### 2. Forró henger

#### Bevezetés

Egy ismeretlen fémből készült,  $L = 30$  cm hosszúságú és  $r = 1$  cm sugarú rúd kezdetben szobahőmérsékleten van,  $T_0 = 26.9 \,^{\circ}\text{C} = 300 \,\text{K}$ . A fémrúd tömege  $m = 460 \,\text{g}$ . Az a feladatod, hogy meghatározd ennek az ismeretlen fémnek a termikus tulajdonságait. A fémrudat az egyik végén melegítheted, és tetszőlegesen megválasztható helyen megmérheted a hőmérsékletét. A fűtés az  $x = 0$  és  $x = L_h = 3$  cm között található (lásd az ábrát). A fűtés programozható: megadható egy rögzített teljesítmény (wattban) és egy időtartam (másodpercben), ameddig a fűtés be van kapcsolva. Hőmérsékletméréseket úgy végezhetsz, hogy megadsz legfeljebb öt helyet a rúd mentén, ahol a szenzorok legyenek, a mérés frekvenciájával, valamint kezdeti és befejező időpontjával együtt. A szimuláció a hőmérséklet értékeket gyorsított "valós időben" fogja mutatni (kb. 10-szer gyorsabban, mint a valóságban).

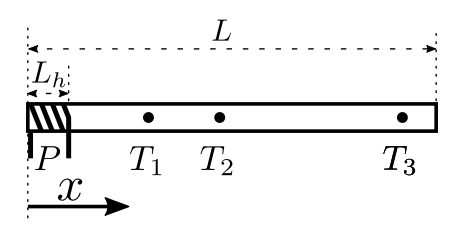

Feltételezheted, hogy a fűtőteljesítmény a rúdba jut, és hogy a rúd egyrészt hőátadással a levegőnek, másrészt feketetest-sugárzással ad le hőt a környezetének. A levegőnek való hőleadás lineárisan változik a rúd hőmérsékletével, és egy  $\alpha$  tényezővel jellemezhető: a hőátadás egységnyi felületen egységnyi idő alatt  $\alpha(T - T_0)$ . A levegő szabadon áramlik, így α értéke állandónak tekinthető a rúd mentén, és független a felület hőmérsékletétől. A feketetest-sugárzással leadott hő a Stefan–Boltzmann-törvénnyel írható le, azzal a módosítással, hogy az emissziós állandó β, és így az egységnyi felületen egységnyi idő alatt leadott sugárzó hő  $\beta\sigma(T^4-T_0^4)$ , ahol  $\sigma = 5.67^{-8} \,\mathrm{W/(m^2K^4)}$ . Hasonlóan  $\alpha$ -hoz, az emissziós állandó is állandó a rúd mentén, és nem függ a hőmérséklettől. A rudat ezen kívül jellemzi a k hővezetési tényező (a hőáram a rúd mentén x irányban  $-kdT/dx$ ), és a c fajhő.

## Feladatok

A feladat az ismeretlen fém c fajhőjének ((J/kg K) egységekben), k hővezetési tényezőjének  $(W/(m K)$  egységekben), az  $\alpha$  hőátadási tényezőnek  $(W/(m^2 K)$  egységekben), és a β emissziós tényezőnek (dimenziótlan) a meghatározása. Az értékeket a valós értékhez viszonyítva 10% pontossággal kell megállapítanod. Ez azért van, mert különböző hibaforrások vannak, mint a Gauss-féle véletlen hiba a szenzor helyének megadásában és a hőmérsékletmérésben. A hiba nagysága az eredmények fluktuációjából megállapítható.

Mint minden mérésnél, itt is egyértelműen fejlécezett táblázatokat, egyértelműen jelölt grafikonokat, és megfelelően részletes számításokat kell készítened, amivel megmutatod, hogy miket mértél és hogyan jutottál az eredményekhez.

## Program interfész

A rod nevű szimulációs program futtatásával ismételt méréseket végezhetsz a rúdon. A program egymás után kérdezi a mérési beállításnak megfelelő értékeket. Minden esetben a megfelelő értéke(ke)t be kell írni, és meg kell nyomni a return-t a következő kérdéshez. A következőket kell megadni:

1. A fűtő fűtőteljesítménye:

Enter P (W), between 0 and 300:

2. Az az időtartam a mérés megkezdésétől számítva, ameddig a fűtés be lesz kapcsolva (ezután a fűtés kikapcsol):

Enter heating duration (s), between 0 and 3600s:

3. A rúdon végzett hőmérsékletmérések kezdő és befejező időpontjai (a kísérlet kezdetétől számítva):

Enter the starting and finishing time for the measurements (s), separated by a space. Must be between 0 and 3600s:

4. Az időintervallum két egymást követő hőmérsékletmérés között:

Enter dt (s), between 5 and 3600s and a multiple of 5s:

5. A hőmérő szenzorok helye a rúd mentén. A koordináták a rúdnak a fűtőtesttel ellátott végétől vannak mérve:

Enter up to 5 locations for the sensors (in cm), between L=0 and L=30cm, separated by spaces:

Ha nem írsz semmilyen értéket, az azt jelenti, hogy semmilyen mérést nem végzel.

6. A mért hőmérsékletadatokat tartalmazó fájl neve. Minden mentett mérési adat megjelenik a képernyőn is:

Enter the output file name:

Javasolt csak ékezet nélküli latin betűket és számokat használni a fájlnévben, más esetben az adatokat nem tudjuk elmenteni. Az eredmények .txt fájlban lesznek elmentve a megadott névvel, a programmal azonos mappában.

Érvénytelen input esetén hibaüzenetet kapsz, és újra beírhatod az értéket.

A program kiírja, hogy nyomj return-t a mérés elkezdéséhez, vagy írd be, hogy restart és azután nyomj return-t, ha újra be akarod írni a mérési paramétereket. A szimuláció futásakor a program kiírja a bevitt adatokat, aztán elkezdi kiírni a fűtés bekapcsolásától számított eltelő időt (t(s)), és az összes szenzor által mért értéket ugyanabban a sorrendben, ahogy megadtad őket (Ti(C), ahol i az i-edik szenzornak felel meg).

Ha a szimulációnak vége, új mérést lehet kezdeni a restart beírása és a return megnyomása után.

Szász Krisztián, Vankó Péter